## **v1.19\_ /**

, «admin» «password».

 , : http://hostname:8080/wifi-cab/ (admin/password) , "" <Enter>.

"", " ". "admin" "".

.

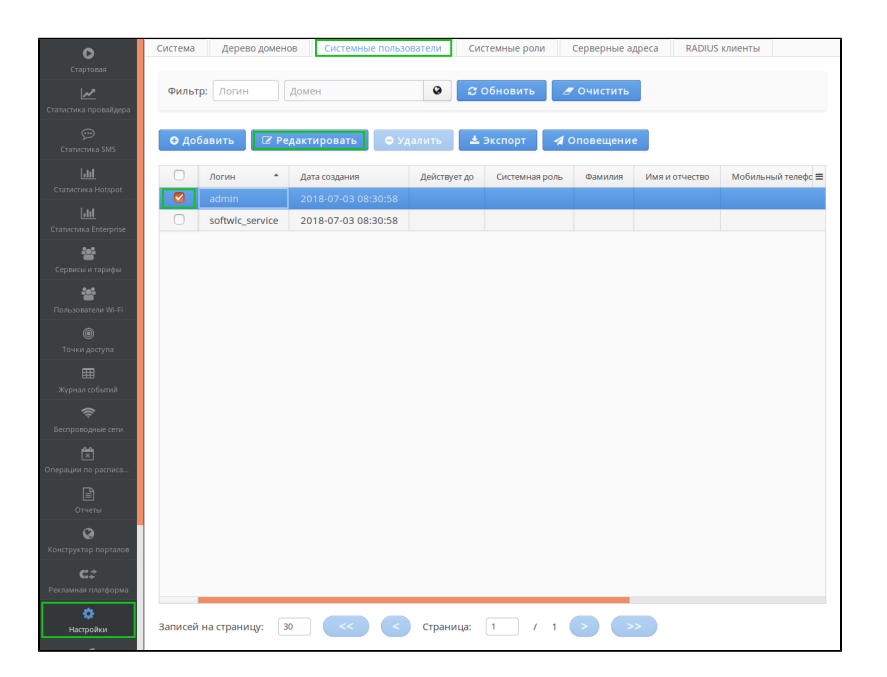

"".

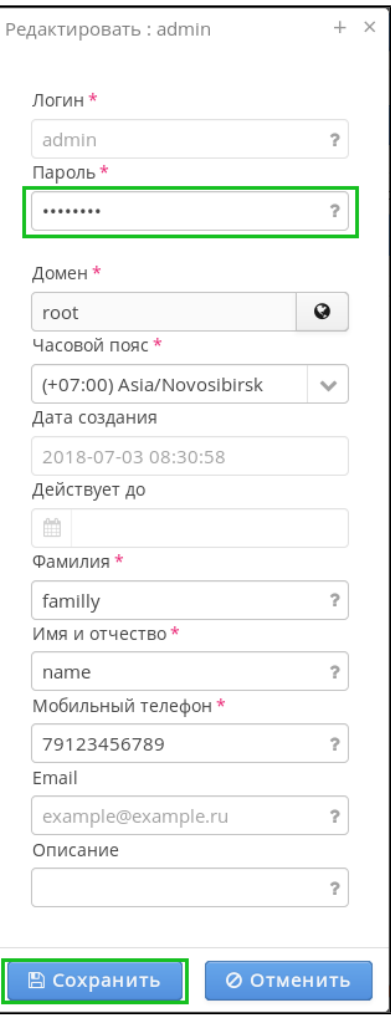

admin/password ., , .

, "softwlc\_service" "softwlc" ( ). . . . . .

/ :

1. **GUI EMS**. http://hostname:8080/ems/jws . "/ / ". "softwlc.nbi". "Username" - "softwlc\_service", "Password" - "softwlc". "".

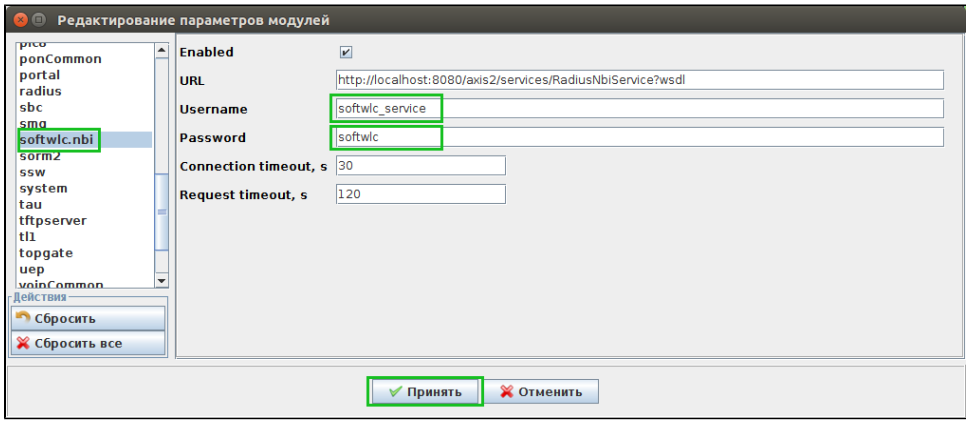

2. http://hostname:8080/epadmin . "/ NBI". " " - "softwlc\_service", "" - "softwlc". "".

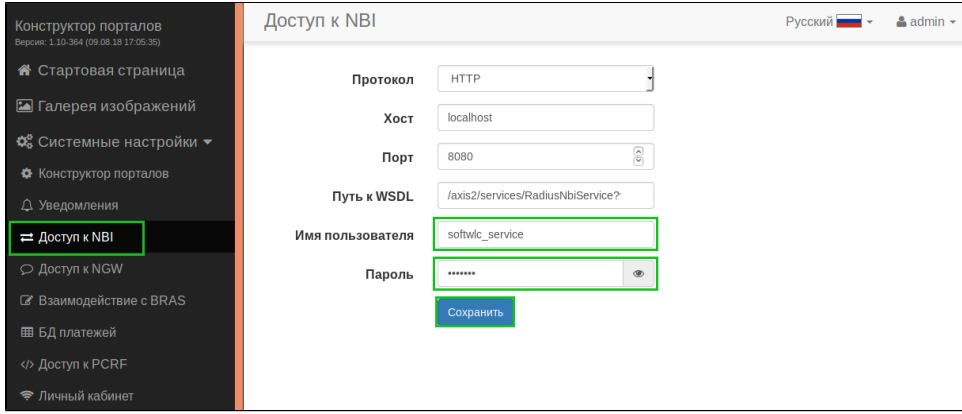

3. "**/etc/eltex-apb/apb.properties**". , "nano /etc/eltex-apb/apb.properties" :

nbi.client.login=softwlc\_service nbi.client.password=softwlc

. *"Ctrl+o"*, <Enter> *"Ctrl+x" .*<br>4. "**/etc/eltex-wifi-cab/svstem.xm** 

"**/etc/eltex-wifi-cab/system.xml**". , "nano /etc/eltex-wifi-cab/system.xml" :

<entry key="nbi.serviceLogin.user">softwlc\_service</entry> <entry key="nbi.serviceLogin.password">softwlc</entry>

, "Ctrl+o", <Enter> "Ctrl+x" .

## EMS tomcat7:

sudo service eltex-ems restart sudo service tomcat7 restart